## **Set Up for Andriod devices**

- For iOS devices, Android devices, Windows and Mac computers
- Triple-capsule design
- 24 bit/48 kHz resolution
- Cardioid, Stereo, Omnidirectional, Bi-directional • Requires no drivers
- Master volume control
- Microphone gain control
- Mute function
- 3.5mm (1/8") headphone monitoring jack • Durable all metal construction

# **Specifications:**

- 1. Use supplied Type-c cable and connect microphone with a Micro USB port. 2. Plug the Type-c connector with your Andriod device.
- 3. The indicator of microphone will stay green when open Video/recording APP from smartphone.
- 4. Start recording.
- 1. Unscrew the knobs of both sides at anti-clockwise.
- 2. Adjust the microphone at your desired angle, then screw the knobs of both sides at anti-clockwise to fix the microphone.
- 3. Plug the mini USB of supplied cable into the USB port of microphone, and conect the other plug into the available USB prot of your computor. 4. Connect your headphone to 3.5mm headphone output if needed.
- **Set Up for iOS devices**
- 1. Using supplied Lightning cable, connects microphone with a Micro USB port.
- 2. Plug the Lightning connector with your iOS device.
- 3. The indicator of microphone will stay green when open Video/recording APP from smartphone.
- 4. Start recording.

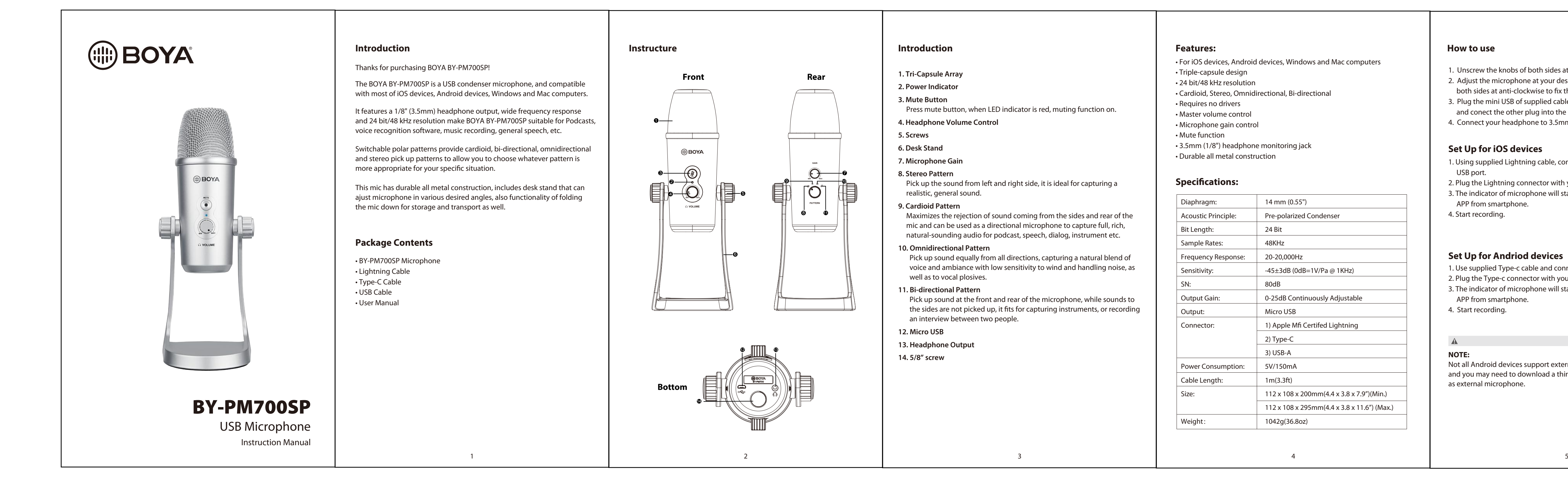

## $\mathbb A$ **NOTE:**

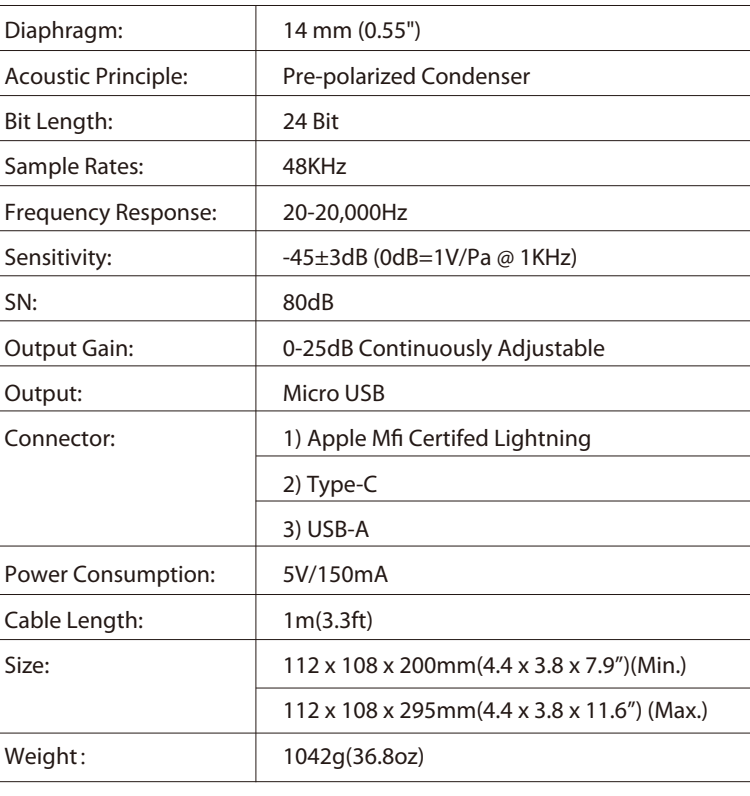

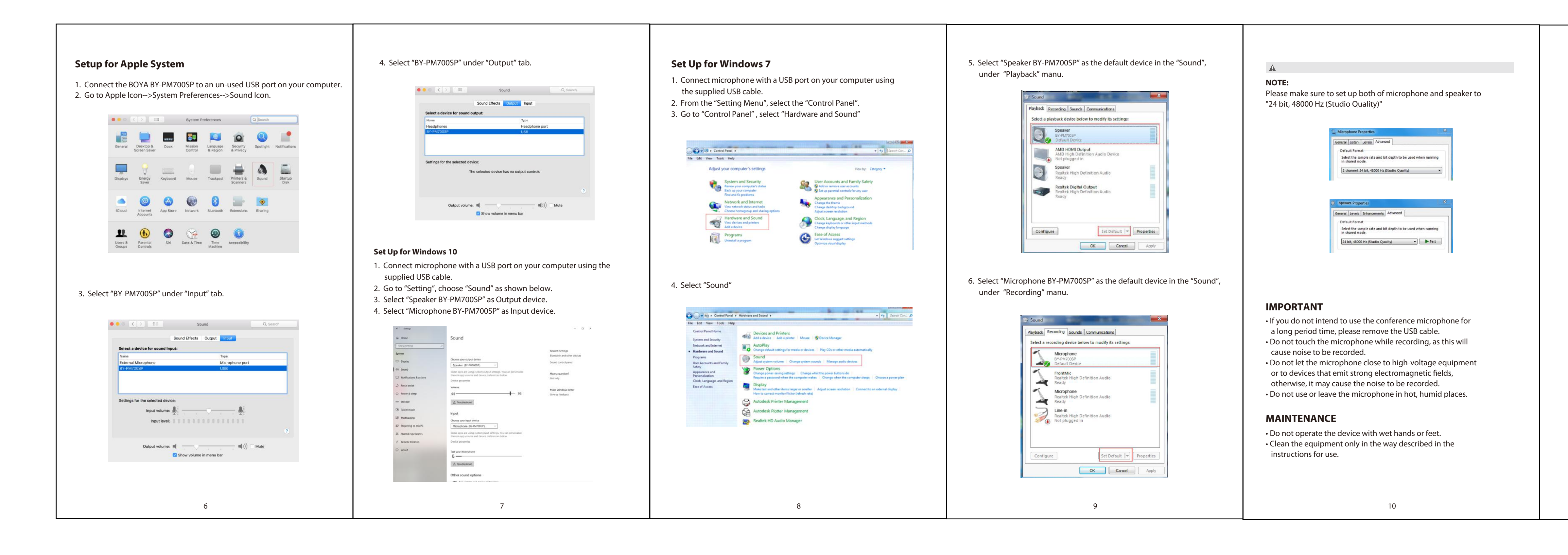

- **1. Tri-Capsule Array**
- **2. Power Indicator**
- **3. Mute Button** Press mute button, when LED indicator is red, muting function on.
- **4. Headphone Volume Control**
- **5. Screws**
- **6. Desk Stand**
- **7. Microphone Gain 8. Stereo Pattern**
- Pick up the sound from left and right side, it is ideal for capturing a realistic, general sound.

### **9. Cardioid Pattern** Maximizes the rejection of sound coming from the sides and rear of the mic and can be used as a directional microphone to capture full, rich, natural-sounding audio for podcast, speech, dialog, instrument etc.

- **10. Omnidirectional Pattern** Pick up sound equally from all directions, capturing a natural blend of voice and ambiance with low sensitivity to wind and handling noise, as well as to vocal plosives.
- **11. Bi-directional Pattern** Pick up sound at the front and rear of the microphone, while sounds to the sides are not picked up, it fits for capturing instruments, or recording an interview between two people.
- **12. Micro USB**
- **13. Headphone Output 14. 5/8" screw**

www.boya-mic.com

SHENZHEN JIAYZ PHOTO INDUSTRIAL., LTD. The BOYA logo is a trademark which is registered and owned by Shenzhen Jiayz Photo Industrial., Ltd. COPY RIGHT 2010-2020 Email: sales@boya-mic.com www.boya-mic.com / www.jiayz.com

Not all Android devices support external microphone when taking video, and you may need to download a third-party app and set up sound source as external microphone.

技术要求:

- 1、表面无色差
- 2、无正负公差
- 3、包装标注尺寸为内尺寸

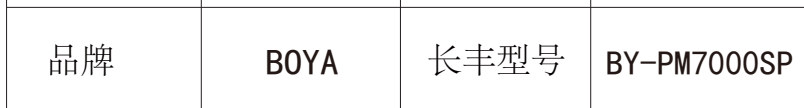

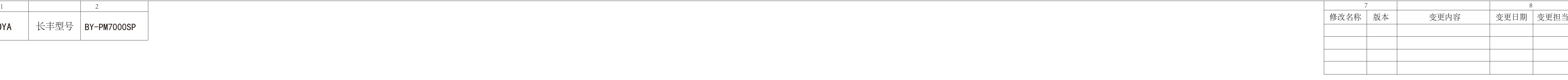